<span id="page-0-0"></span>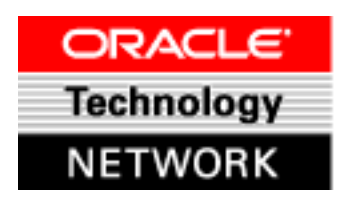

# **Using J2EE Design Patterns**

# **Introduction**

*May 2002*

OTN developers have implemented the Virtual Shopping Mall (VSM), a sample application that demonstrates design patterns for building J2EE applications. A software *design pattern* describes an approach to solving a recurring programming problem or performing a task. The design patterns discussed in this article can improve the performance of J2EE applications over the Internet or an intranet, and make them more flexible and easier to maintain.

# **Documents**

- *[About the VSM Sample Application](#page-2-0)* (HTML)
- *[Design Patterns in the VSM](#page-6-0)* (HTML)

The following links provide background information that will help you understand this sample application.

- [J2EE Design Patterns](http://java.sun.com/blueprints/patterns/j2ee_patterns/index.html)
- [EJB Design Patterns](http://www.theserverside.com/books/EJBDesignPatterns/index.jsp)
- [Simplifying J2EE and EJB Development with BC4J](http://otn.oracle.com/products/jdev/htdocs/j2ee_bc4j.html)

# **Download**

- The VSM [sample](http://otn.oracle.com/sample_code/tech/java/ejb_corba/vsm/files/webstore.jar) [application](http://otn.oracle.com/sample_code/tech/java/ejb_corba/vsm/files/webstore.jar)  [download](http://otn.oracle.com/sample_code/tech/java/ejb_corba/vsm/files/webstore.jar) (JAR file, 553 KB) includes installation instructions and complete source code.
- View the [source](http://otn.oracle.com/sample_code/tech/java/ejb_corba/vsm/files/src/index.html) [code](http://otn.oracle.com/sample_code/tech/java/ejb_corba/vsm/files/src/index.html) online.
- View an [online](http://otn.oracle.com/sample_code/tech/java/ejb_corba/vsm/files/viewlet/webstore.html) [demo](http://otn.oracle.com/sample_code/tech/java/ejb_corba/vsm/files/viewlet/webstore.html) of the VSM in action.

Copyright © 2002, Oracle Corporation. All rights reserved. [Contact Us](http://otn.oracle.com/contact)| [Legal Notices and Terms of Use](http://www.oracle.com/html/index.html?copyright.html)| [Privacy Statement](http://www.oracle.com/html/index.html?privacy.html)

<span id="page-2-0"></span>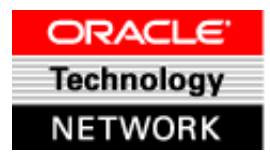

# **Using J2EE Design Patterns**

### **About the VSM Sample Application**

The Virtual Shopping Mall (VSM) sample application enables vendors to set up online shops, customers to browse through the shops, and a system administrator to approve and reject requests for new shops and maintain lists of shop categories.

- [About VSM User Roles](#page-2-1)
- [Database Schema](#page-4-0)
- [Conclusion](#page-4-1)

## <span id="page-2-1"></span>**About VSM Users**

The application identifies three types of users—Mall Administrator, Shop Owner and Mall Customer—each with different privileges.

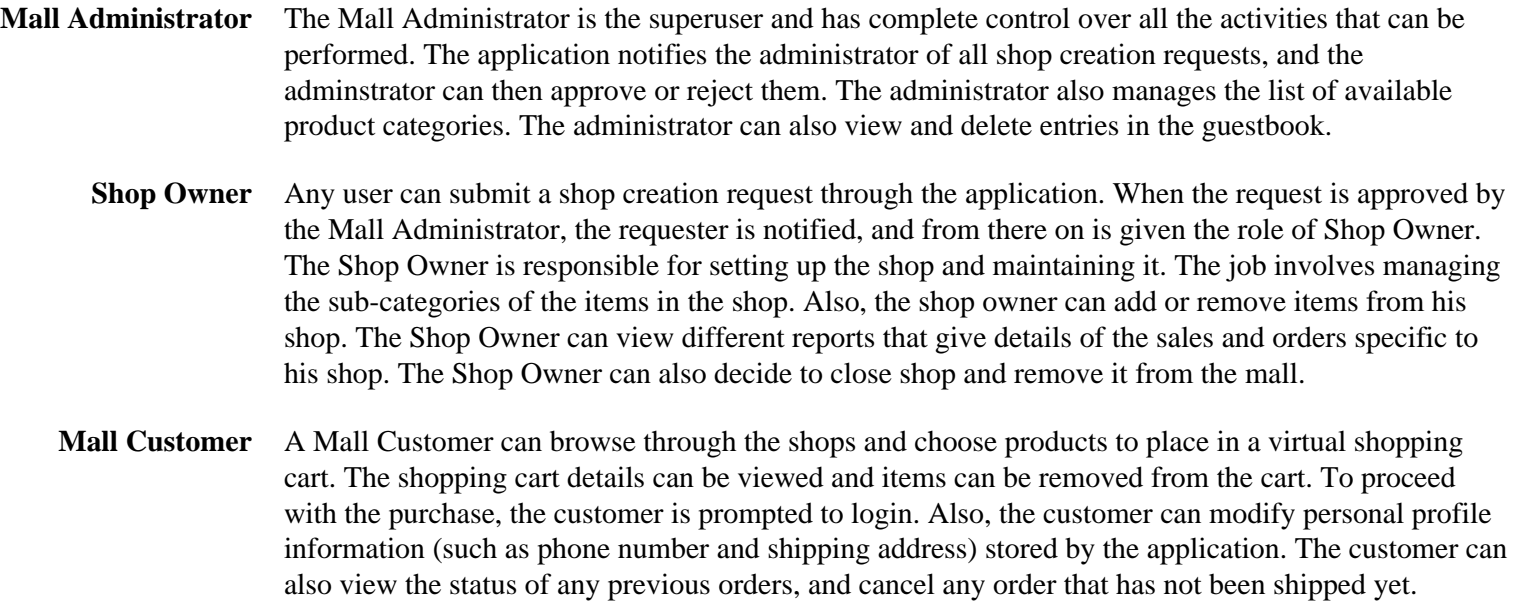

The following use-case diagram shows how each type of user interacts with the VSM application.

```
About The VSM Sample Application
```
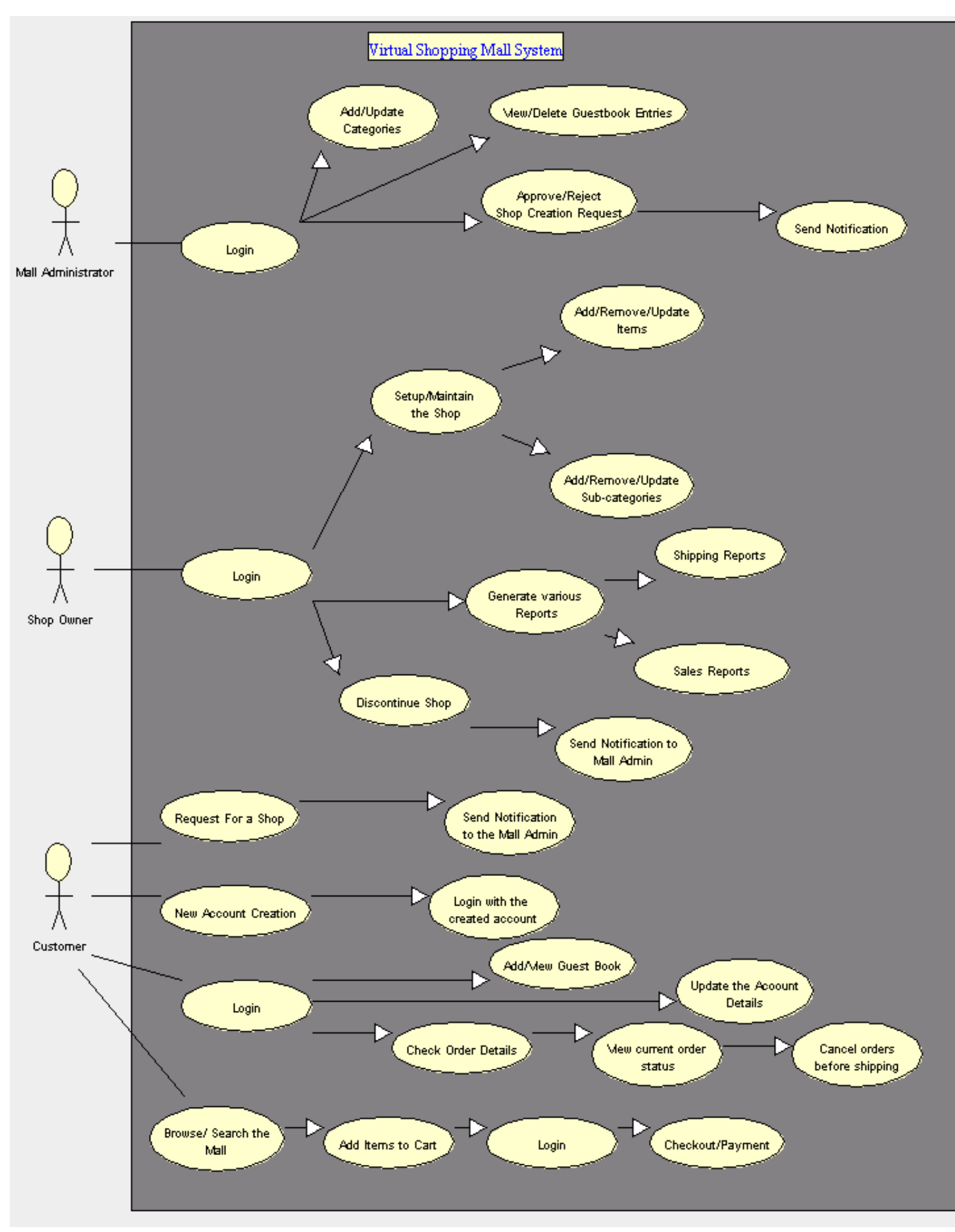

# <span id="page-4-0"></span>**Database Schema**

The figure below shows the database schema for the VSM application.

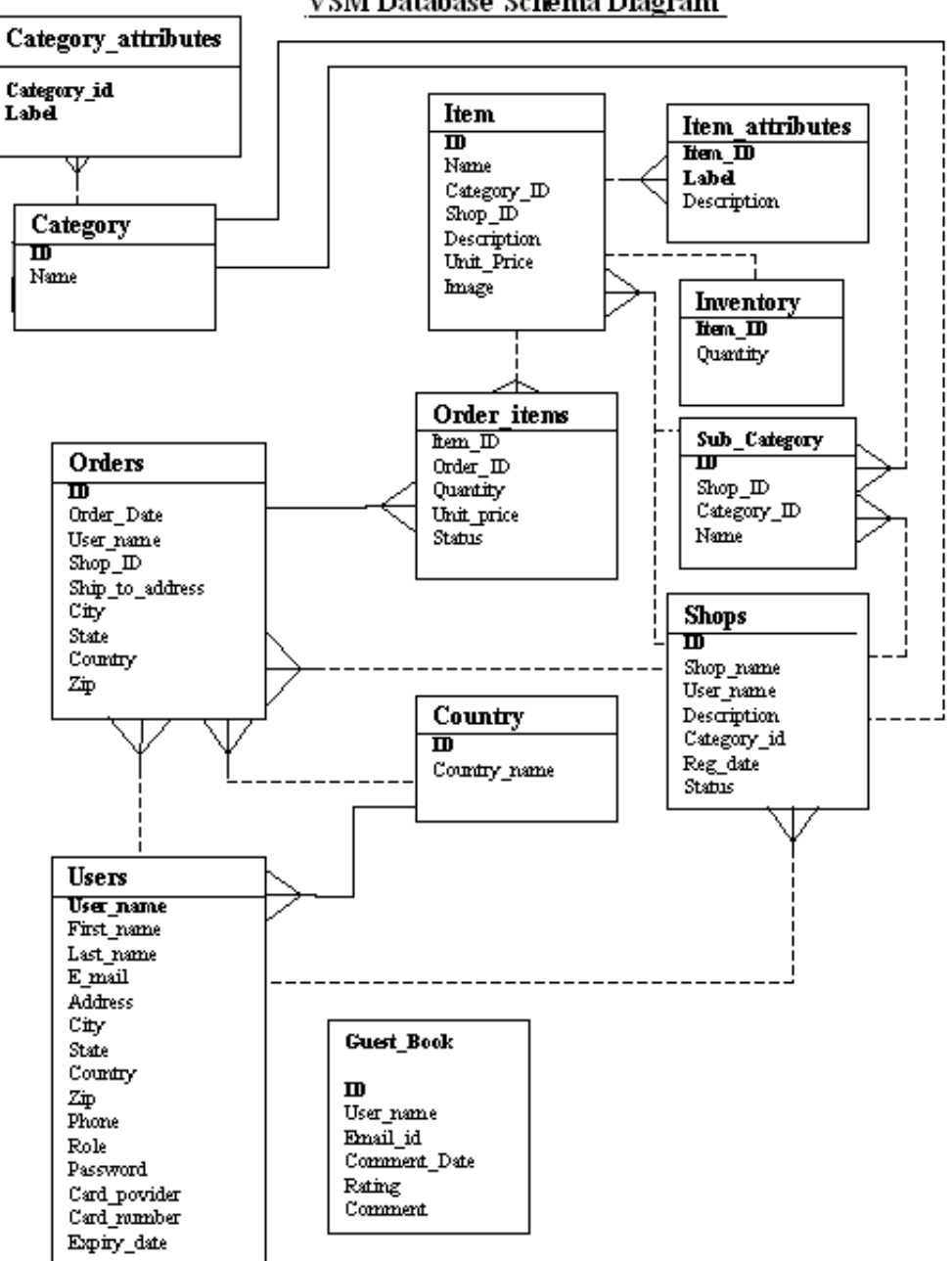

#### VSM Database Schema Diagram

# <span id="page-4-1"></span>**Conclusion**

The Virtual Shopping Mall (VSM) sample application shows how design patterns can simplify enterprise development tasks, and demonstrates approaches you can use to implement common J2EE design patterns. If you're interested in other approaches, you can visit OTN to learn how Oracle's J2EE-compliant Business Components for Java (BC4J) framework provides off-the-shelf implementations of numerous design patterns you would otherwise have to code by hand. The article [Simplifying J2EE and EJB](http://otn.oracle.com/products/jdev/htdocs/j2ee_bc4j.html)  [Development with BC4J](http://otn.oracle.com/products/jdev/htdocs/j2ee_bc4j.html) provides more information.

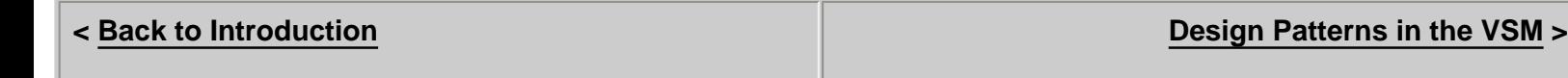

Questions or comments? Post a message in the [OTN Sample Code](http://www.oracle.com/forums/forum.jsp?id=428078) discussion forum or send email to the [author.](mailto:Robert.Hall@oracle.com)

*Using J2EE Design Patterns: About the Virtual Shopping Mall Sample Application* Author: [Robert Hall](mailto:Robert.Hall@oracle.com), Oracle Corporation Date: May 2002

This document is provided for information purposes only and the information herein is subject to change without notice. Please report any errors herein to Oracle Corporation. Oracle Corporation does not provide any warranties covering and specifically disclaims any liability in connection with this document.

Oracle is a registered trademark and Enabling the Information Age is a trademark or registered trademark of Oracle Corporation. All other company and product names mentioned are used for identification purposes only and may be trademarks of their respective owners.

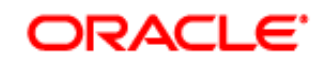

Oracle Corporation World Headquarters 500 Oracle Parkway Redwood Shores, CA 94065 U.S.A.

Worldwide Inquiries: +1.650.506.7200

Copyright © 2002, Oracle Corporation. All rights reserved. Contact Use Contact Use Legal Notices and Terms of Use [Privacy Statement](http://www.oracle.com/html/index.html?privacy.html)

<span id="page-6-0"></span>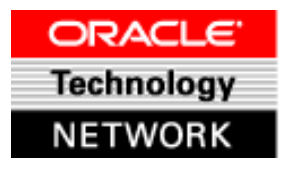

# **Using J2EE Design Patterns**

## **Design Patterns in the VSM**

The VSM sample application demonstrates ways to implement the following design patterns.

- [Model-View-Controller](#page-6-1)
- [Command Façade](#page-7-0)
- [Session Façade](#page-10-0)
- [Value Object](#page-11-0)
- [Message Façade](#page-13-0)
- [Service Locator](#page-14-0)

### <span id="page-6-1"></span>**[MVC \(Model–View–Controller\)](http://java.sun.com/blueprints/patterns/j2ee_patterns/model_view_controller/index.html)**

The MVC design pattern differs from the others discussed in this article, which describe ways to solve specific programming problems or perform specific tasks, because the MVC design pattern describes an approach to an application as a whole. The approach is multi-tiered and modular; the MVC design pattern identifies three entities, each operating in a different logical layer within the application space:

- Model: A back-end representation of enterprise data and business logic, the model also maintains data about the state of the application. In many cases, the model is a logical representation of a real-world process.
- **View**: The front-end presentation layer that renders the model for end-users. Views also provide user interfaces for accessing the enterprise data represented by the model.
- **Controller**: The middle tier of the MVC pattern. The controller defines application behavior, selecting views for presentation and capturing a user's interactions with views and routing them as commands to the model.

The MVC design pattern defines a clear separation of application logic, presentation details, business rules and data. As a result, multiple clients, displays, and devices can use the same application and business rules to work with the same data. The following figure shows how model, view, and controller interact.

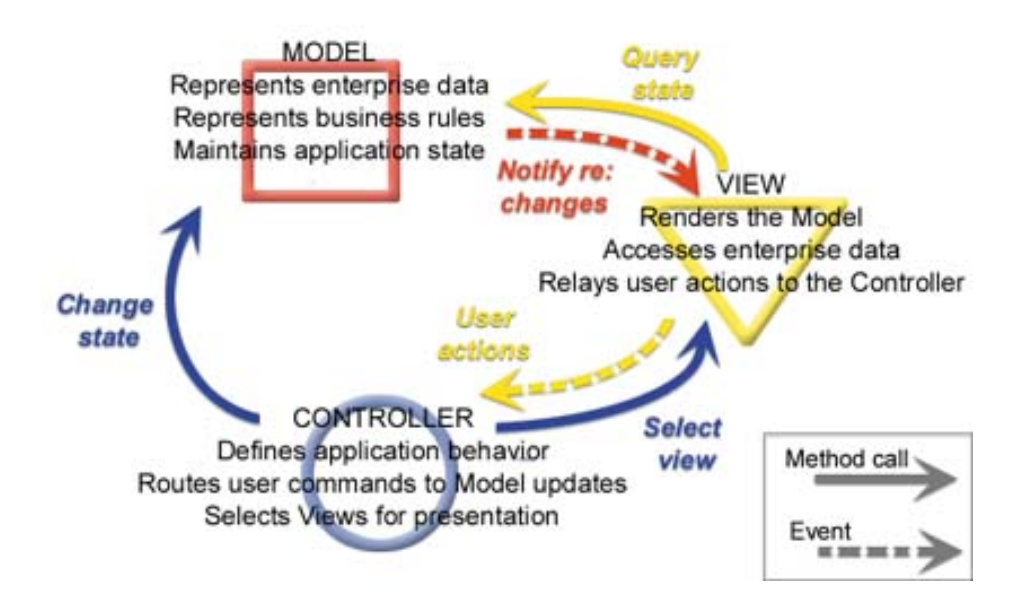

- The *model* is implemented by EJBs and other Java classes, many of which represent real-world objects. such as shops, shopping carts, and orders. For implementation examples, see Shops. java, ShopsBean. java, and ShopsHome.java.
- The *views* are provided by JavaServer Pages (JSPs) rendered in a browser. Examples include shoppingMall.jsp, mallAdmin.jsp, and cart.jsp.
- The central *controller* is implemented in RouterServlet.java. When an end-user interacts with a view (for example, by submitting a form), this HTTP servlet dispatches the action to a controller object, such as LoginController orCartController, as appropriate, which in turn invoke methods on objects in the model.

The process of dispatching and executing commands is itself captured in a design pattern, [Command Façade](#page-7-0), discussed in the next section.

## <span id="page-7-0"></span>**Command Façade**

The Command Façade design pattern describes a way to work with method calls as objects. Without the Command Façade design pattern, a client must find an object, hold a reference to it, then use that reference to call a method. Using the Command Façade design pattern, a client issues commands by name, and a command object dispatches each command to a method call on an underlying EJB. This encapsulation of commands presents a consistent interface to clients while hiding implementation details--developers are free to change the back-end implementation (model or controller) without fear of breaking the presentation layer (view). Also, commands are cached in a history list so that they can be reused, improving performance.

The VSM implements this design pattern in several files, including RouterServlet.java, Command.java, and CommandCache.java. When the main VSM controller (RouterServlet) receives a request from a view, its service method executes and invokes the Java class RequestMap to load the values from requestmap.xml into a Hashtable, thereby mapping the URI to a Controller class. The RequestMap class maintains these values in a Hashtable so that subsequent calls can be made from memory instead of reading the properties file each time.

The following figure shows two event sequences. First, it shows what happens when the RouterServlet is initialized: it initializes the RequestMap class, which in turn reads mappings from requestmap.xml. The second sequence shows what happens later in the application life cycle when an end-user sends a command (in this case, to remove an item from the shopping cart).

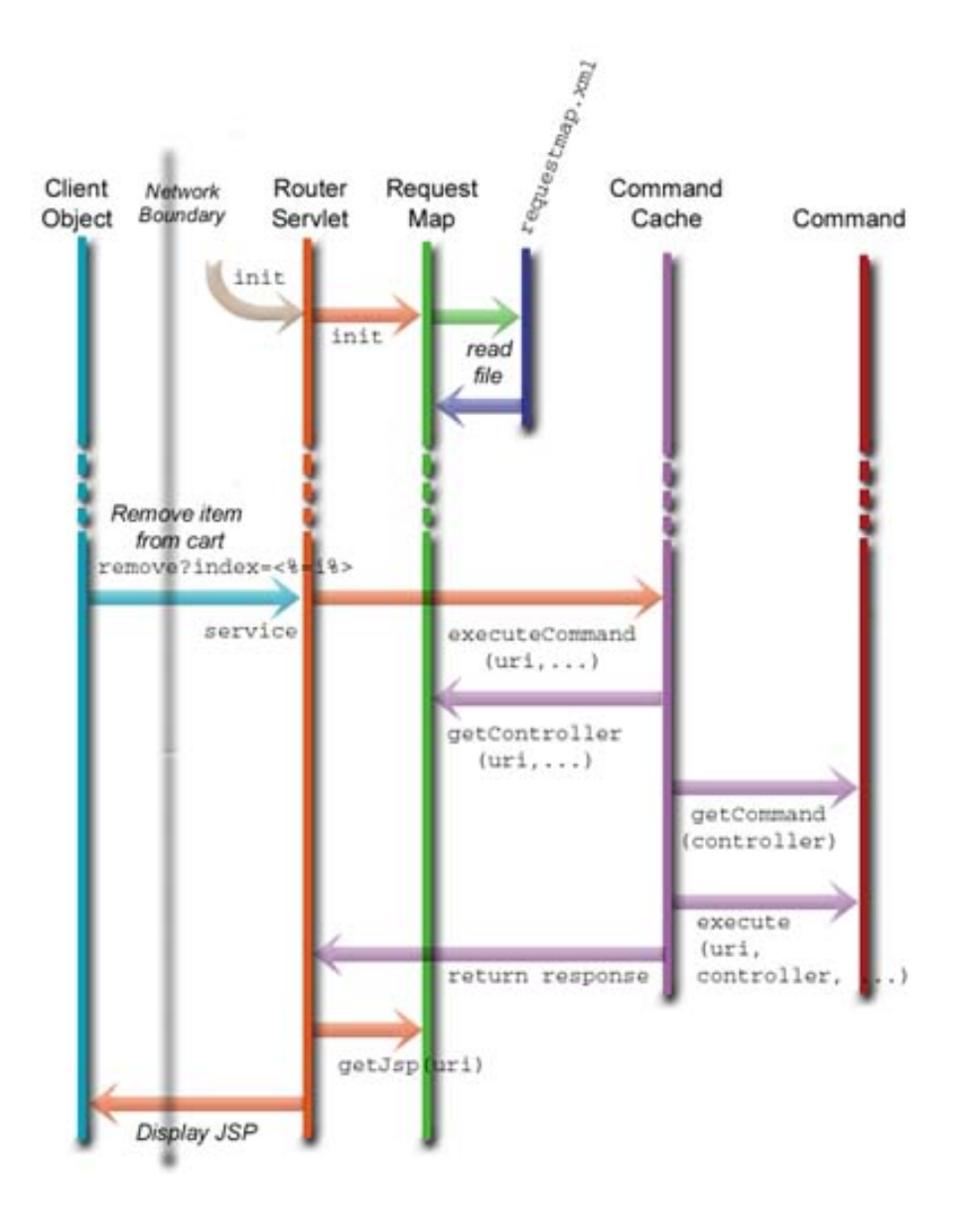

Here is a portion of requestmap. xml, which maps URIs to methods. This example maps the /remove URI to the removeItem method of the CartController class, and specifies cart.jsp as the page to display for the resulting view.

```
<?xml version="1.0"?>
<mappings> 
   ...
     <uri-mapping>
         <uri>/remove</uri>
         <jsp-template>jsps/mallUser/cart.jsp</jsp-template>
         <controller class="oracle.otnsamples.vsm.controllers.CartController"
                     method="removeItem"/>
         <security>
             <authenticate>false</authenticate>
             <invalidate-session>false</invalidate-session>
         </security>
     </uri-mapping>
 ...
</mappings>
```
http://otn.oracle.com/sample\_code/tech/java/ejb\_corba/vsm/htdocs/vsmpatterns.html (3 of 11) [17.9.2002 17:14:05]

}

The following code comes from Command.execute. Given a URI submitted with a client request, this code searches the request map for the corresponding controller and method, then invokes the method on that controller. Then it returns the response to the RouterServlet which parses it to find out which JSP to invoke for the next client view.

```
public class Command {
...
public UserResponse execute( String uri, 
                                       Hashtable request, 
                                 UserSession session, 
                                       String controller )
                                 throws InvalidURIException, BusinessException { 
     // Initialize Response object 
     UserResponse response = null;
     try {
       // Provides access to the required method on the Controller Class
      Method methodObject = null; // Create the controller object only if not created previously
      if( baseController == null ) {
         baseController = (BaseController)Class.forName( controller ).newInstance();
 } 
       // Check the cache for method object
       if( uriMethodMap.containsKey( uri ) ) {
         methodObject = (Method)uriMethodMap.get( uri );
       } else {
         // An array of Class objects that identify the method's formal 
         // parameter types in declared order
         Class[] paramTypes = new Class[] {
           Hashtable.class, UserSession.class
         }; 
         // Get the method name from the RequestMap and instantiate the method
         String methodName = RequestMap.getInstance().getMethod( uri );
         methodObject = baseController.getClass().getMethod(methodName, paramTypes);
         // Cache this method object 
         uriMethodMap.put( uri, methodObject );
       }
       // Create an object array of the parameters to be passed to the method
      Object[] params = \{ request, session
       }; 
       // Execute the method on the specified controller object using reflection
       response = (UserResponse)methodObject.invoke( baseController, params ); 
     } catch ...
 }
     // Return the response from the Controller
     return response;
   }
...
```
### <span id="page-10-0"></span>**Session Façade**

The [Session Façade](http://java.sun.com/blueprints/patterns/j2ee_patterns/session_facade/index.html) design pattern is useful in situations where client objects need to interact with a set of EJBs to perform tasks in a workflow. For example, in the VSM environment, customers browse shops and order products, shop owners track orders and maintain inventory, and adminstrators approve and reject requests for new shops and manage category lists. In an implementation where client objects interact directly with the underlying EJBs, the following problems can arise:

- When an EJB's interface changes, client objects must also be updated. This situation is analogous to the brittle class problem common in object-oriented programming.
- To carry out a workflow, client objects must make numerous remote calls to access the EJBs, leading to increased network traffic and reduced performance.

A session façade solves such problems by presenting client objects with a unified interface to the underlying EJBs. Client objects interact only with the façade, which resides on the server and invokes the appropriate EJB methods. As a result, dependencies and communication between clients and EJBs is reduced. A session façade can also simplify transaction management: for example, when a database transaction involves multiple method calls, all could be wrapped in one method of the façade and the transaction could be monitored at that level.

In the VSM, the CartManagerBean implements a session façade that provides an interface to the EJBs that manage the items in a customer's shopping cart. The CartManagerBean exposes the checkOutCart method to clients, encapsulating inventory management and order creation tasks performed by underlying objects InventoryManager and OrdersBean (accessed via OrdersHome).

```
 public StringBuffer checkOutCart( ShoppingCart cart )
          throws CartException {
     try {
       // Get the order home
       OrdersHome home = (OrdersHome)ServiceLocator.getLocator().
                                                      getService( "Orders" );
       ...
       // For each item in the cart
      for( int i = cart.getItems().length - 1; i >= 0; i-- ) {
        currentItem = (CartItem)cart.getItems() [i]; // check the inventory
         if( !InventoryManager.inventoryCheck( currentItem.getID(), 
                                                currentItem.getQuantity() ) ) {
           response.append( "Failure," );
           response.append( currentItem.getID() );
           response.append( "," );
           response.append( InventoryManager.getInventory(currentItem.getID()));
           continue;
 }
         ...
           // Create the order and add it to the table
           order = home.create( new Integer( orderID ), details );
          shops.put( shopID, order );
```

```
 }
        ...
        // Add it to the order for the shop
        order.setOrderItemID( item );
       cart.removeItem( i );
 }
     if( response.length() < 1 ) {
        response.append( "Checked out your cart successfully" );
 }
      return response; 
 ...
 }
 ...
  }
```
The following figures show this client-EJB interaction with and without the session façade, and how the session façade reduces network traffic.

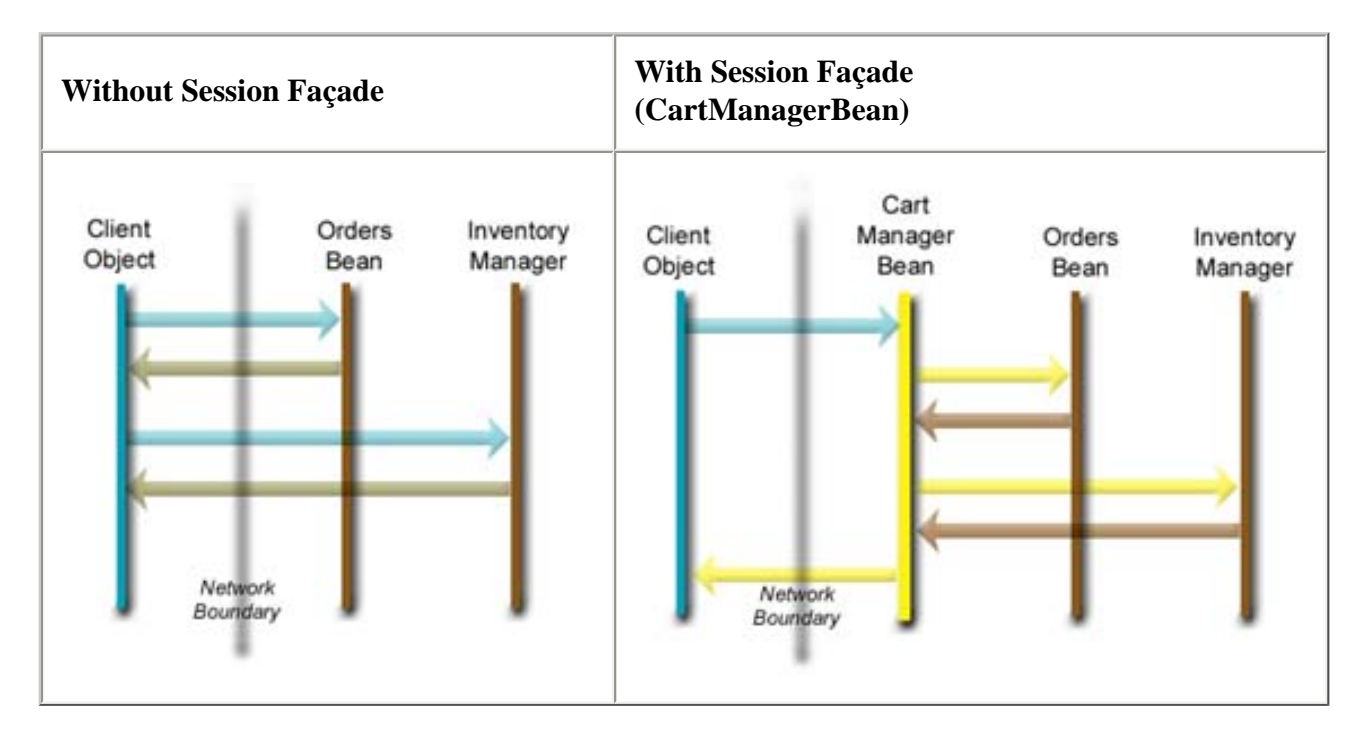

### <span id="page-11-0"></span>**Value Object**

The [Value Object](http://java.sun.com/blueprints/patterns/j2ee_patterns/value_object/index.html) design pattern (also known as Data Transfer Object) describes a container for a set of related data. It is often (but not necessarily) used with the Session Façade pattern to reduce network traffic and the number of method calls required to get an entity's attribute values. For example, when a customer uses the VSM to buy a product, the application generates an order comprising several attributes including order ID, order date, customer name, and shipping address. To retrieve the details of an order, an application that does not implement the Value Object pattern would have to make a remote get method call for each attribute (example: Orders.getOrderID), adding to network traffic and increasing EJB container resource usage.

In contrast, the VSM implements the Value Object design pattern in several places, creating a container object and sending it across the network to the client, which can then access the data via local method calls. For example, the following code from

```
Design Patterns in the VSM
```
CartManagerBean.checkOutCart uses an OrderDetails object to store data for a given order.

```
 public StringBuffer checkOutCart( ShoppingCart cart )
          throws CartException {
     ...
           // Create order details
           details = new OrderDetails( orderID, 
                                          new Date(), 
                                          cart.getUserName(), 
                                          shopID.intValue(), 
                                          shippingAddress.getAddress(), 
                                          shippingAddress.getCity(), 
                                          shippingAddress.getState(), 
                                          shippingAddress.getCountry(), 
                                          shippingAddress.getZip(), 
                                          shippingAddress.getPhone() ); 
           // Create the order and add it to the table
           order = home.create( new Integer( orderID ), details );
           shops.put( shopID, order );
 ...
   }
```
The figures below show interactions with and without the Value Object design pattern, and how the pattern reduces network traffic.

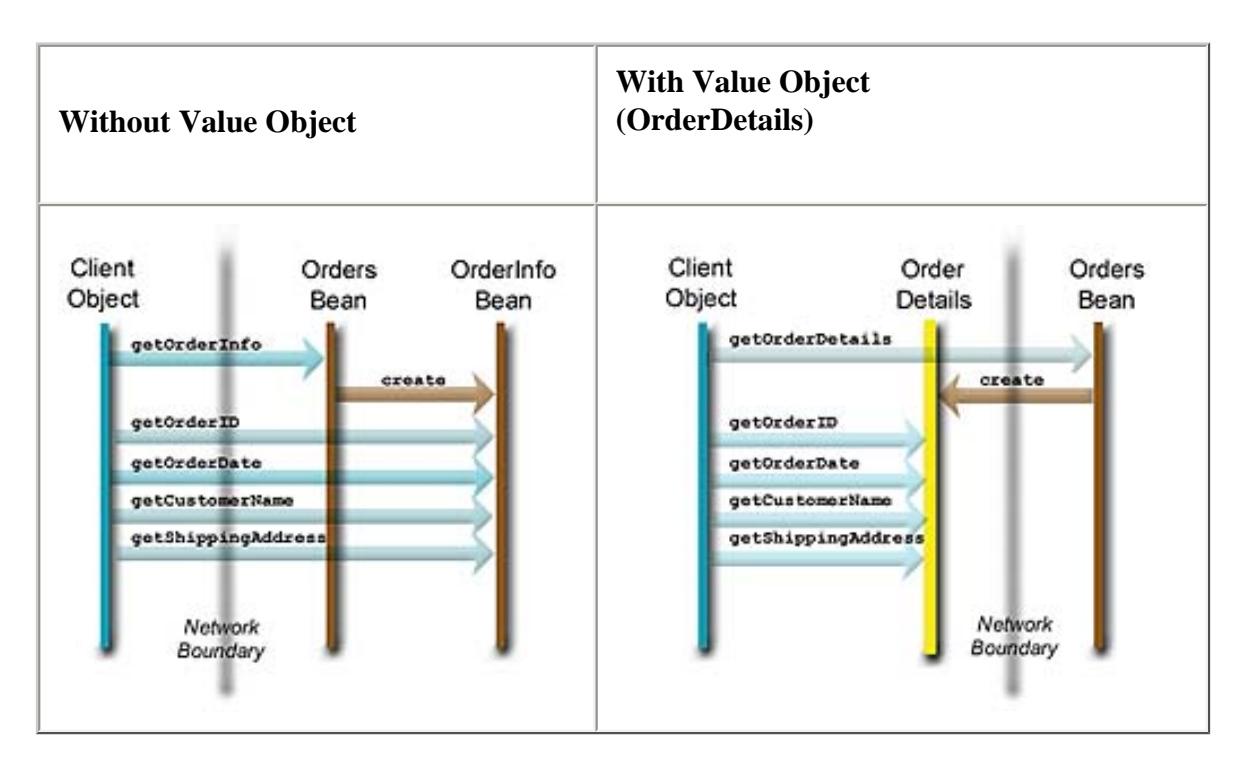

The VSM application implements the Value Object design pattern in these files:

- UserDetails.java
- ItemDetails.java

http://otn.oracle.com/sample\_code/tech/java/ejb\_corba/vsm/htdocs/vsmpatterns.html (7 of 11) [17.9.2002 17:14:05]

Design Patterns in the VSM

- ItemAttributes.java
- OrderDetails.java
- ShopDetails.java

### <span id="page-13-0"></span>**Message Façade**

The Message Façade design pattern is similar to the [Session Façade.](#page-10-0) A server-side object provides client objects with an interface to the methods of one or more EJBs. However, unlike the Session Facade, where messages are synchronous, the Message Facade uses asynchronous messaging. This design pattern is useful in situations where a client message triggers a process such as a batch update or a mass emailing, and the client doesn't want or need to wait for a return value before continuing its flow of execution.

The VSM uses this design pattern where the application has to send reports about shops requested or discontinued, password requests, etc. The VSM uses a Message Driven Bean (MDB) as a message façade, as shown in the following code from NotificationManagerBean.java. This bean implements the asynchronous messaging functionality defined in the interfaces javax.jms.MessageListener and javax.ejb.MessageDrivenBean, creating a system of message queues, senders, and receivers.

```
public class NotificationManagerBean implements MessageDrivenBean,
                                                    MessageListener {
...
   /**
    * Consumes messages and sends mails 
   * @param <b>msg</b> the message from the client
    */
   public void onMessage( Message msg ) {
     // Get the object message
     ObjectMessage message = (ObjectMessage)msg;
     try {
       Mailer.sendMail( (MailContent)message.getObject() );
     } catch( JMSException ex ) {
       ...
     }
   }
   ...
}
```
The figures below show interactions with and without the Message Façade design pattern, and how the Message Façade enables the client object to send a message and continue its flow of execution without waiting for the Mailer bean to finish processing and return a value.

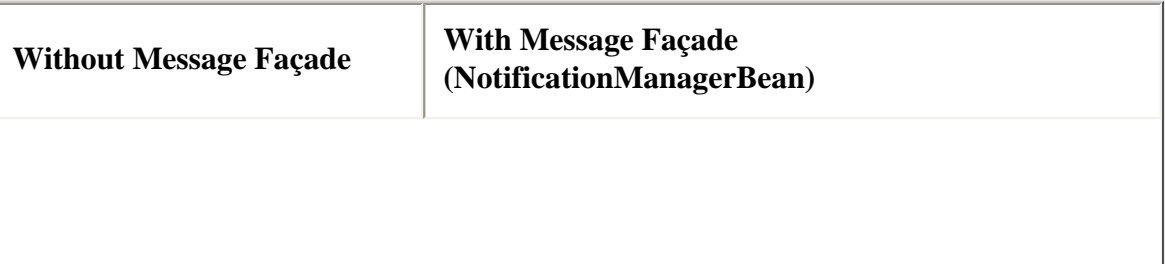

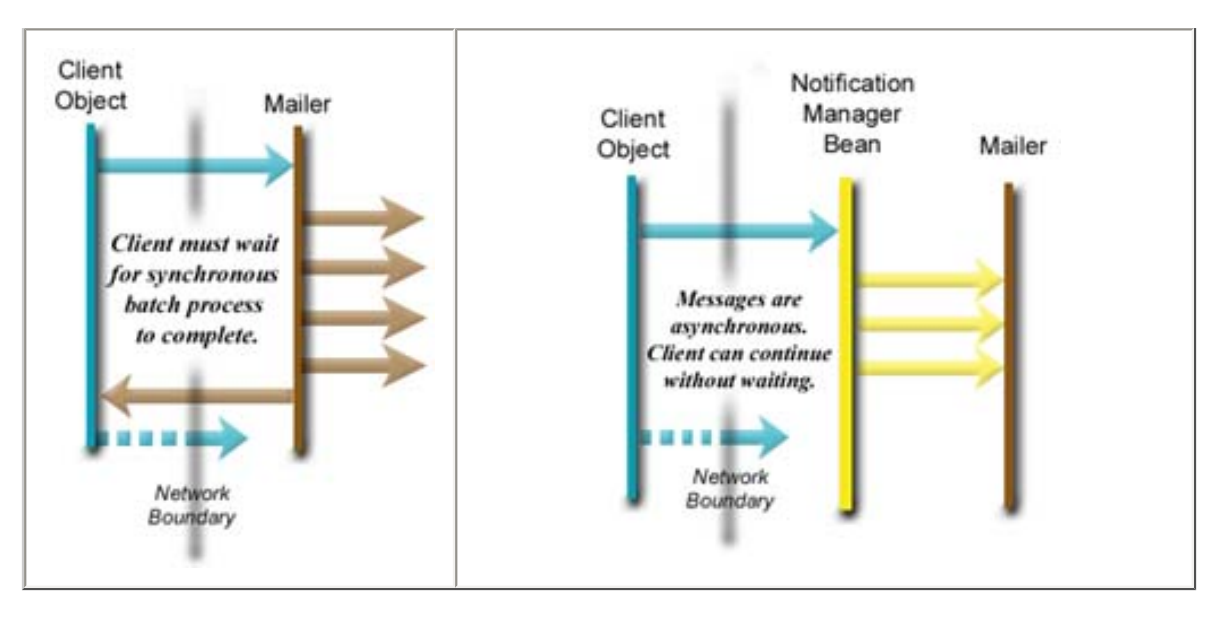

#### <span id="page-14-0"></span>**Service Locator**

The Service Locator design pattern gives clients a simple interface to the potentially complex details of finding and creating application objects and services. Without a Service Locator, clients must use the JNDI (Java Naming and Directory Interface™) API to perform resource-intensive lookup and creation tasks. A Service Locator simplifies client-side code: it abstracts and encapsulates such dependencies and network details, and moves logic to the server tier. In addition, the Service Locator caches the initial context objects and references to the factory objects (e.g., EJBHome interfaces, JMS connection factories) shares them with other clients to improve overall application performance.

In the VSM, ServiceLocator.java implements this design pattern. This singleton class is the central place for looking up objects in the JNDI tree, as shown in the following code from ServiceLocator.getService, which finds an object matching a supplied JNDI name.

```
public class ServiceLocator {
...
   /**
    * Method to return an object in the default JNDI context, with 
    * the supplied JNDI name.
   * @param <b>jndiName</b> The JNDI name
   * @returns <b>Object</b> The object in the JNDI tree for this name.
   * @throws <b>UtilityException</b> Exception this method can throw
    */
   public Object getService( String jndiName )
                 throws UtilityException {
     try {
       // If the service is not in the cache,
       if( !homeCache.containsKey( jndiName ) ) {
         // Get the object for the supplied jndi name and put it in the cache
         homeCache.put( jndiName, defaultContext.lookup( jndiName ) );
       }
     } catch( NamingException ex ) {
       throw new UtilityException( "Exception thrown from getService " + 
                                    "method of ServiceLocator class of given "+
```

```
"status : " + ex.getMessage() );
     } catch( SecurityException ex ) {
       throw new UtilityException( "Exception thrown from from getService " + 
                                     "method of ServiceLocator class of given "+
                                              "status : " + ex.getMessage() );
     }
     // Return object from cache
     return homeCache.get( jndiName );
   }
...
}
```
## **Conclusion**

The Virtual Shopping Mall (VSM) sample application shows how design patterns can simplify entrerprise development tasks, and demonstrates approaches you can use to implement common J2EE design patterns. If you're interested in other approaches, you can visit OTN to learn how Oracle's J2EE-compliant Business Components for Java (BC4J) framework provides off-the-shelf implementations of numerous design patterns you would otherwise have to code by hand. The article [Simplifying J2EE and EJB Development with BC4J](http://otn.oracle.com/products/jdev/htdocs/j2ee_bc4j.html) provides more information.

**< [Back to Introduction](#page-0-0) [About the VSM Sample Application](#page-2-0) >**

Questions or comments? Post a message in the [OTN Sample Code](http://www.oracle.com/forums/forum.jsp?id=428078) discussion forum or send email to the [author.](mailto:Robert.Hall@oracle.com)

*Using J2EE Design Patterns: Design Patterns in the VSM* Author: [Robert Hall,](mailto:Robert.Hall@oracle.com) Oracle Corporation Date: May 2002

This document is provided for information purposes only and the information herein is subject to change without notice. Please report any errors herein to Oracle Corporation. Oracle Corporation does not provide any warranties covering and specifically disclaims any liability in connection with this document.

Oracle is a registered trademark and Enabling the Information Age is a trademark or registered trademark of Oracle Corporation. All other company and product names mentioned are used for identification purposes only and may be trademarks of their respective owners.

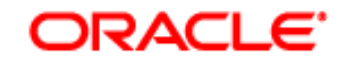

Oracle Corporation World Headquarters 500 Oracle Parkway Redwood Shores, CA 94065 U.S.A.

Worldwide Inquiries: +1.650.506.7200

Copyright © 2002, Oracle Corporation. All rights reserved. Contact Use Contact Use [Legal Notices and Terms of Use](http://www.oracle.com/html/index.html?copyright.html) [Privacy Statement](http://www.oracle.com/html/index.html?privacy.html)